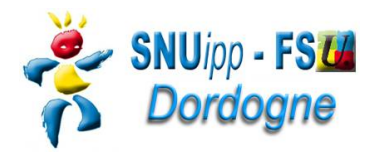

# **Fiche de suivi Mouvement de liquidation Vendredi 11 juillet 2014**

#### **Données personnelles**

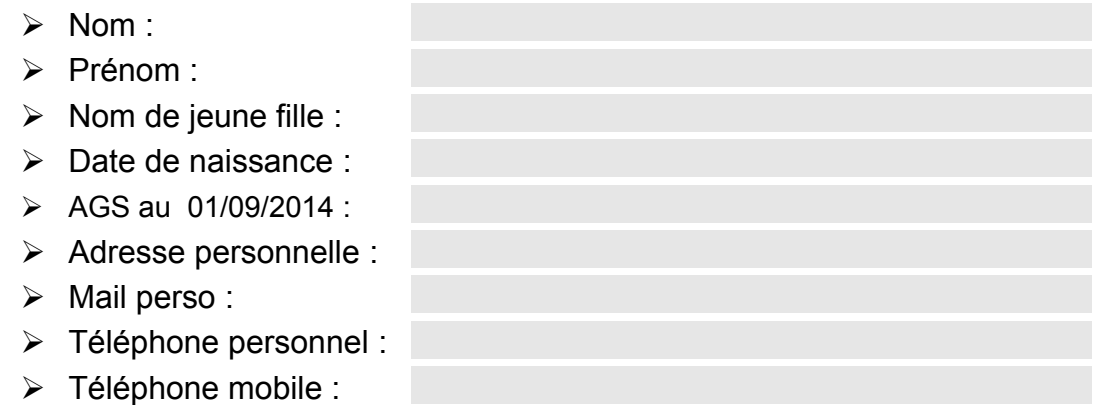

### **Souhaits (classer vos souhaits si besoin)**

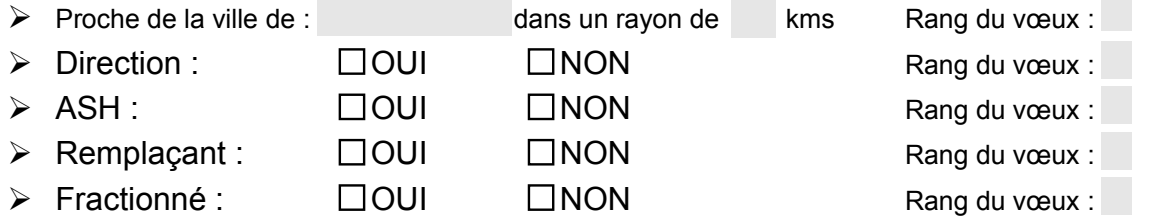

#### **Renseignements complémentaires ( enfants à charge, temps partiel, autre)**

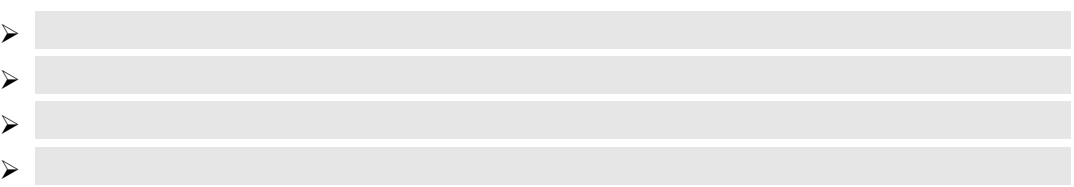

Pour ceux qui remplissent cette fiche directement sans l'imprimer en cochant cette case  $\Box$ vous accepter de communiquer au SNUipp-24 les informations utiles au suivi de votre dossier. Vous demandez au SNUipp de vous communiquer les informations professionnelles et de gestion de votre carrière auxquelles ses élus ont accès à l'occasion des Commissions Paritaires et l'autorisez à faire figurer ces informations dans des fichiers et des traitements automatisés dans les conditions fixées par les articles 26 et 27 de la loi du 06.01.78. Vous pouvez annuler cette autorisation ou exercer votre droit d'accès en vous adressant au SNUipp-24.

Date : … Signature : … Signature : … Signature : … Signature : … Signature : … Signature :

*Si vous souhaitez que votre nom n'apparaisse pas sur le serveur du SNUipp-FSU24 lors de la publication des résultats cochez la case suivante :* 

## **Chaque fiche de suivi est contrôlée par un élu du SNUipp-FSU24 à la CAPD.**

**Fiche à retourner au SNUipp-FSU Dordogne - Bourse du Travail - 26 rue Bodin - 24029 PERIGUEUX CEDEX Mail : snu24@snuipp.fr - Fax 09 71 70 52 52 – tél 05 53 08 21 25**